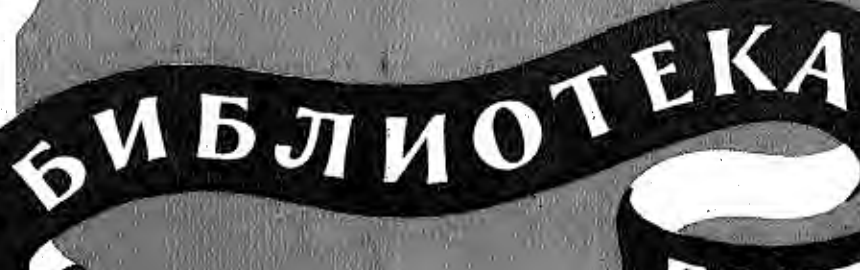

137

J

H.

# **THTAPMOTA**

**O. TAPPETA ПРЕЛЮДИЯ** 

И. ШТРАУС

**ВЕНСКИЙ ВАЛЬС** 

(отрывок)

И. ШТРАУС.

**BAJILC** ма оперепиты

JETFIAH MAINIS"  $(\alpha m p$ *steort*)

H. RHETTH

КУПИТЬ ФИАЛЕИ

И. ГЛАНЦВЕРГ ИЗ МУЗЫКИ К КИНОФИЛЬМУ "КОЛДУНЬЯ"

M

' V

Ø,

 $\boldsymbol{9}$ 

 $6<sup>1</sup>$ 腼

# ПРЕЛЮДИЯ

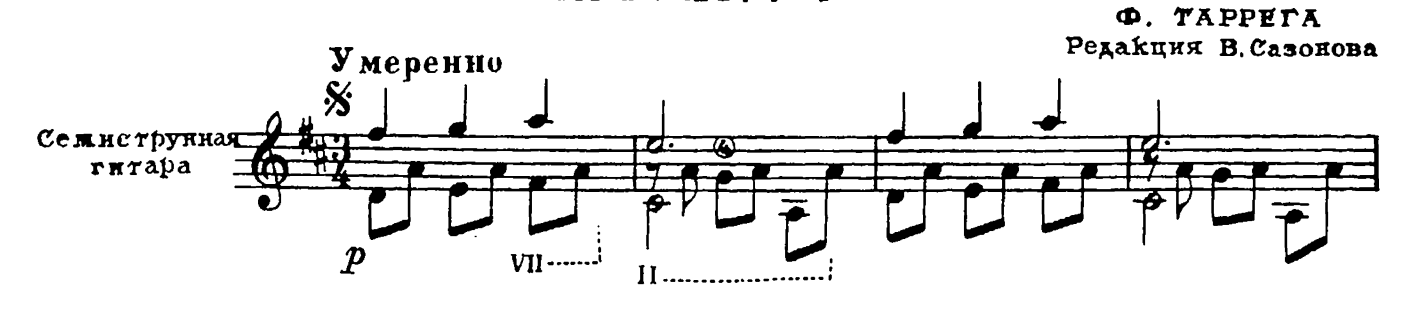

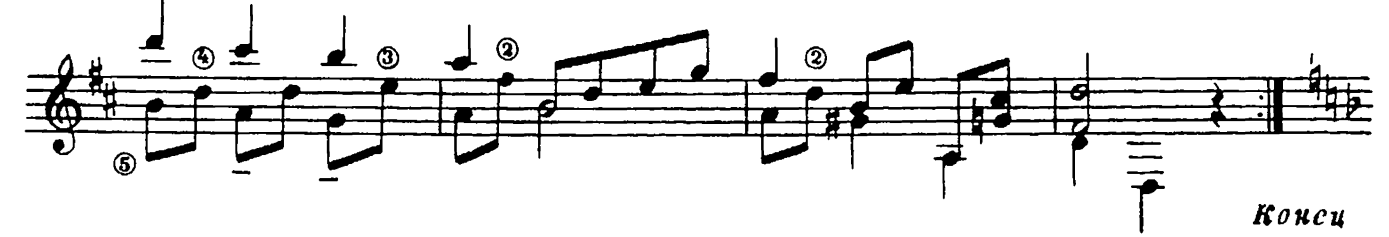

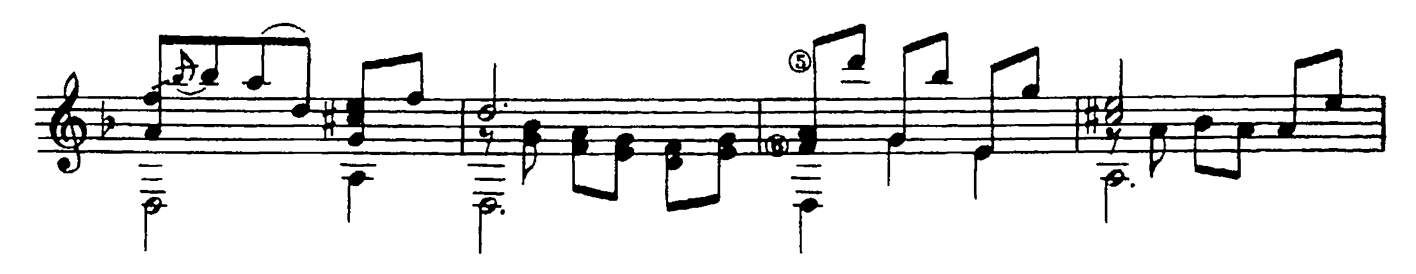

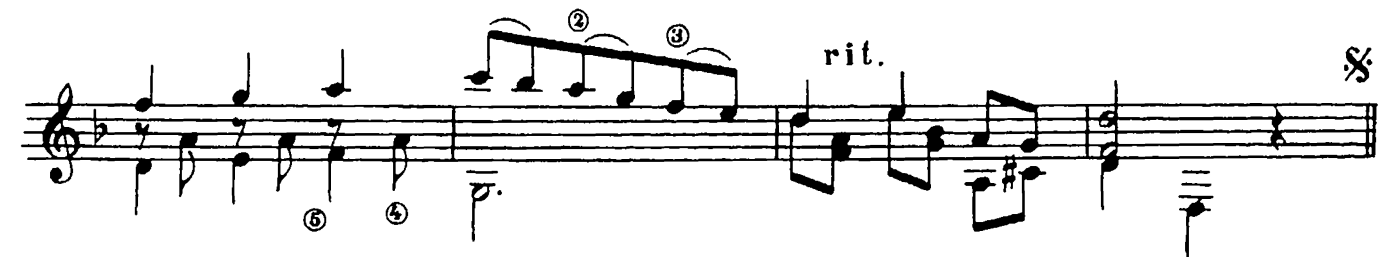

ВЕНСКИЙ ВАЛЬС

(Отрывок)

H. III TPA VC Переложение Р. Мелешко

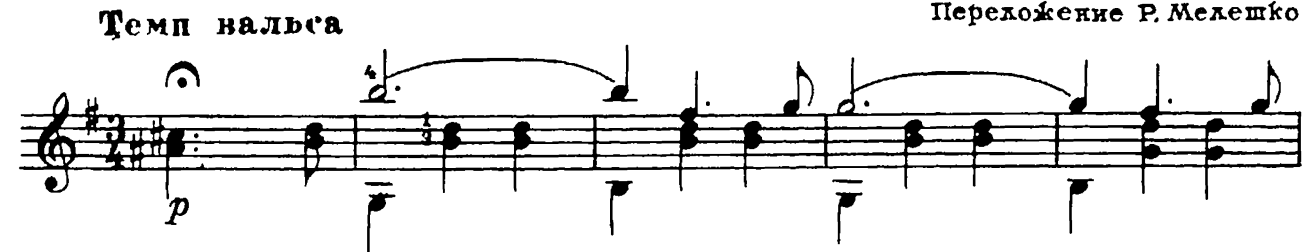

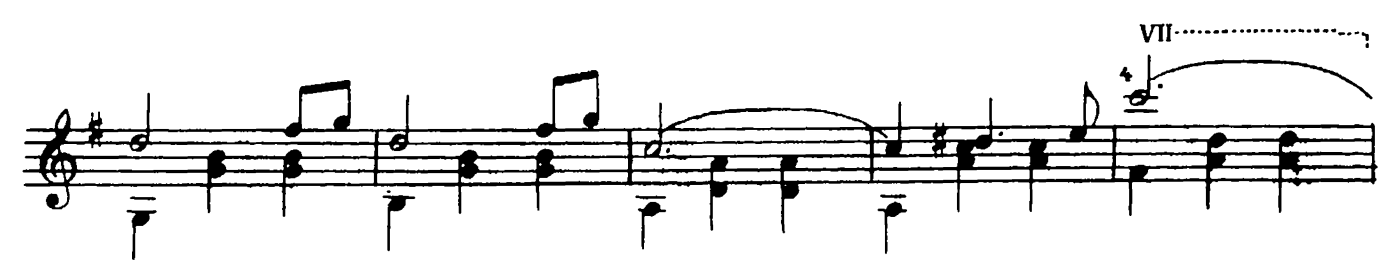

29397

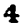

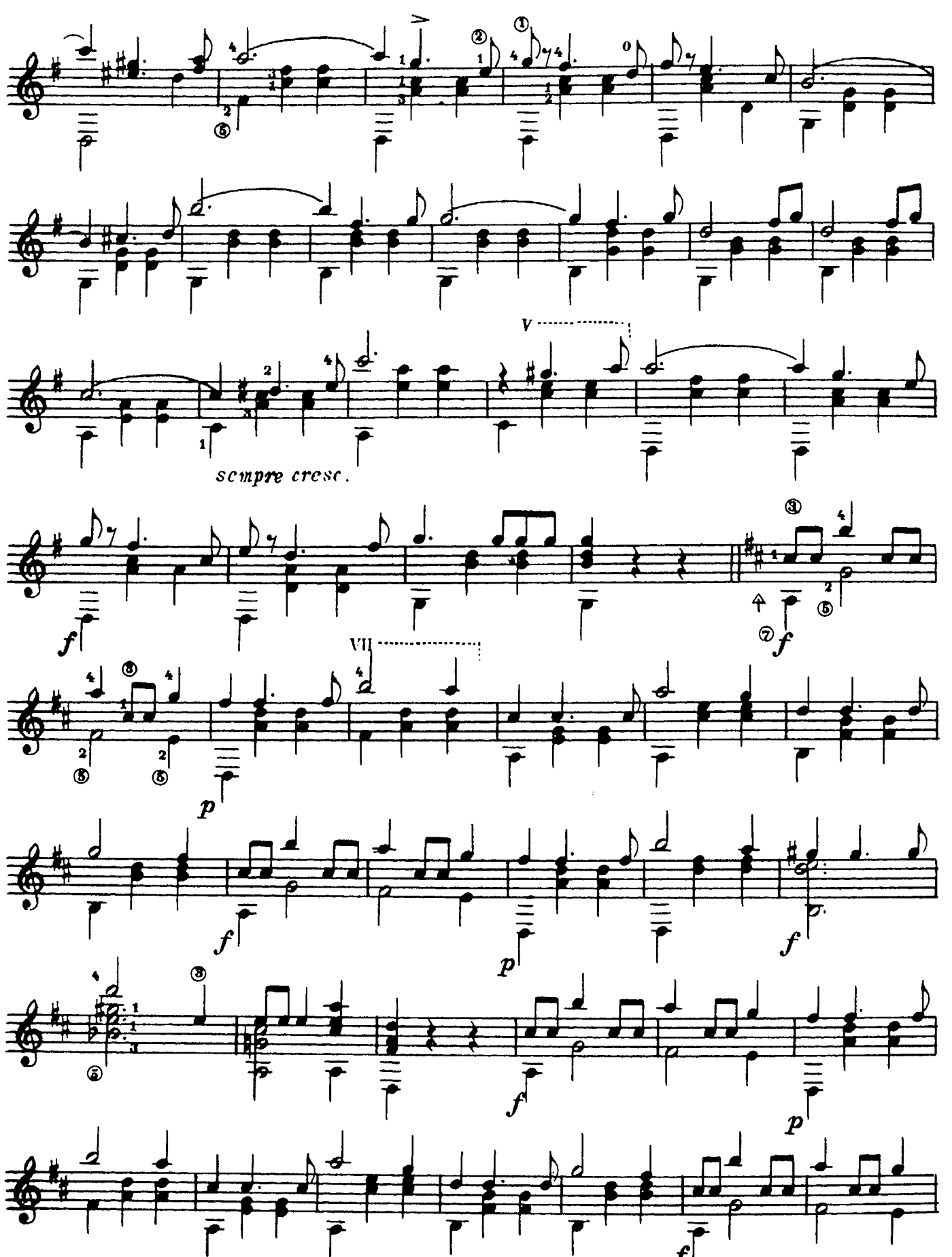

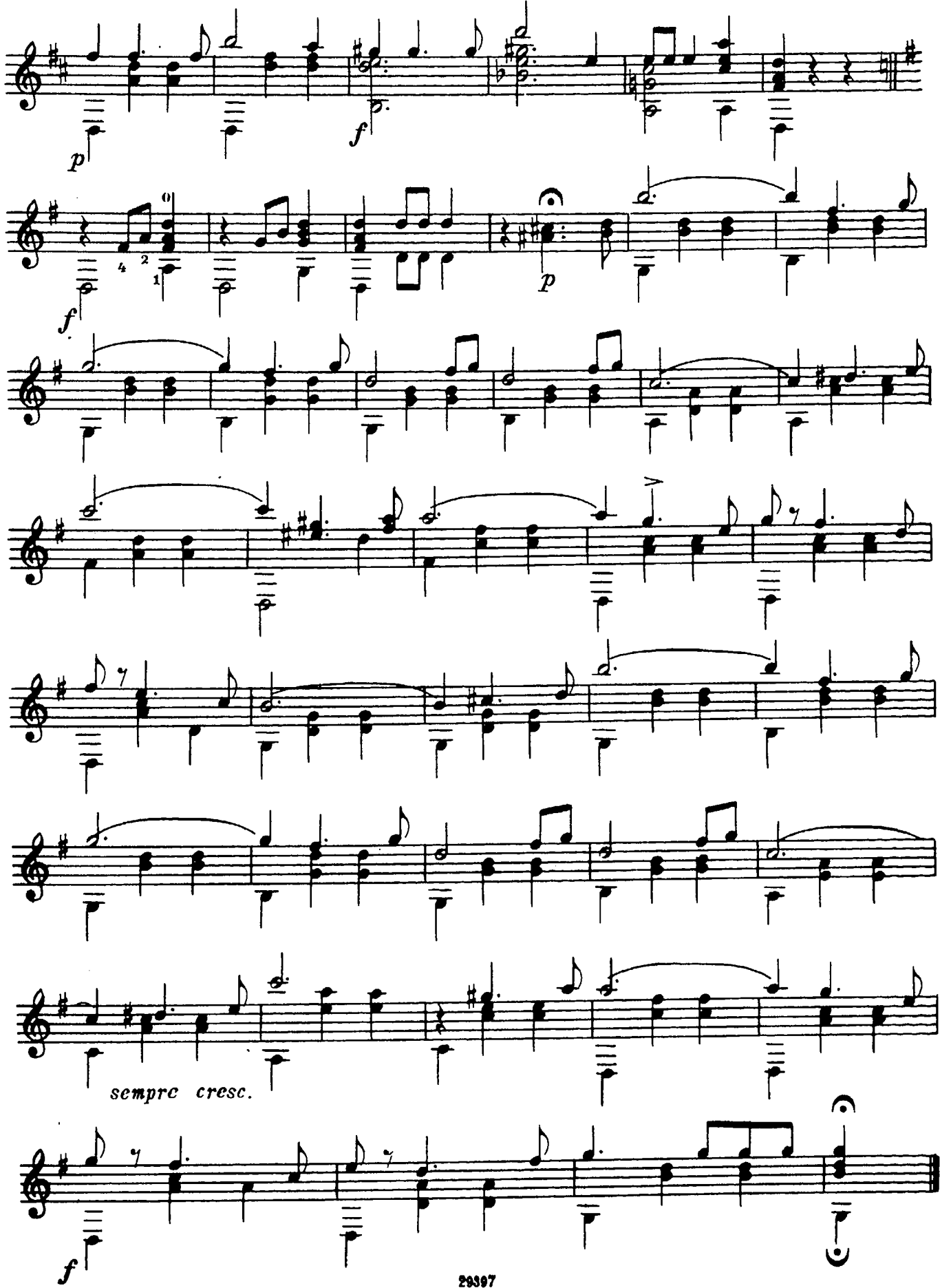

 $\text{BAAbC}$ из оперетты "ЛЕТУЧАЯ МЫШЬ"

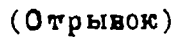

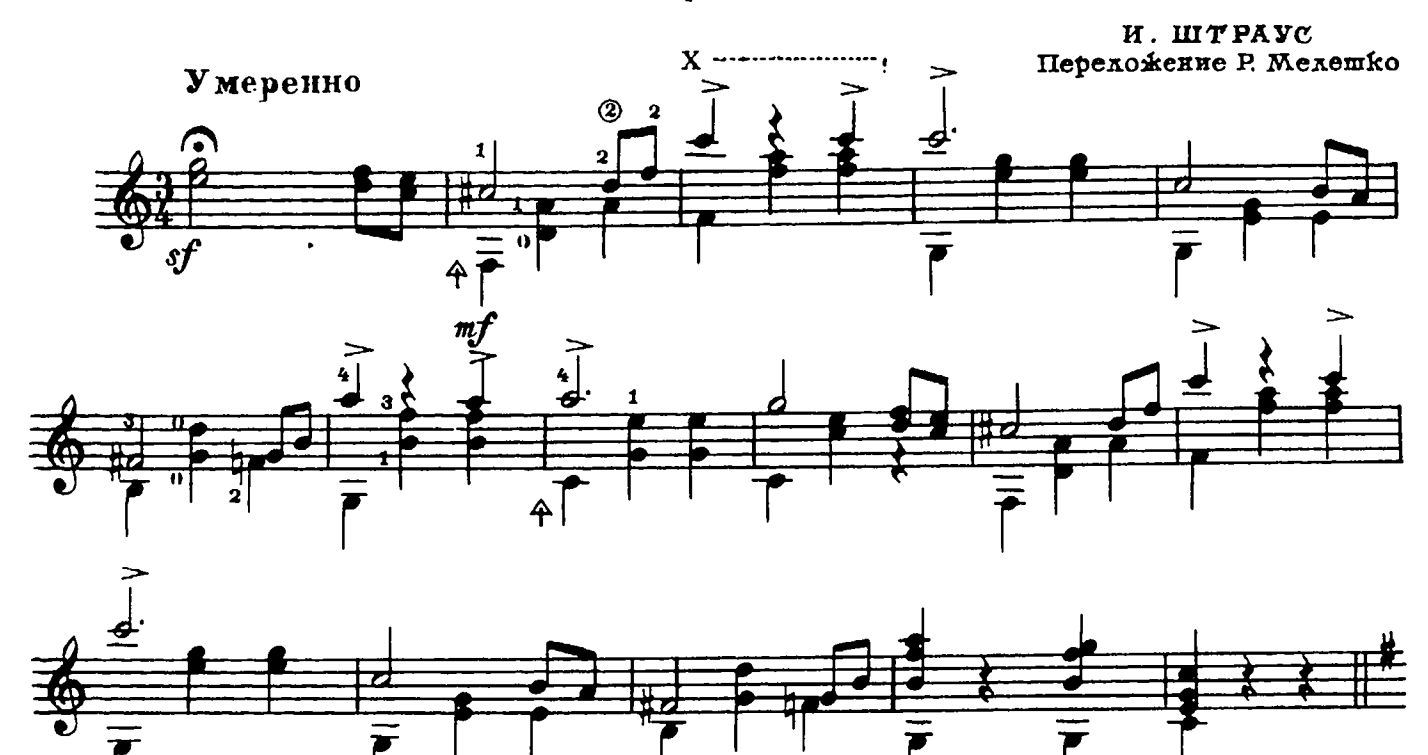

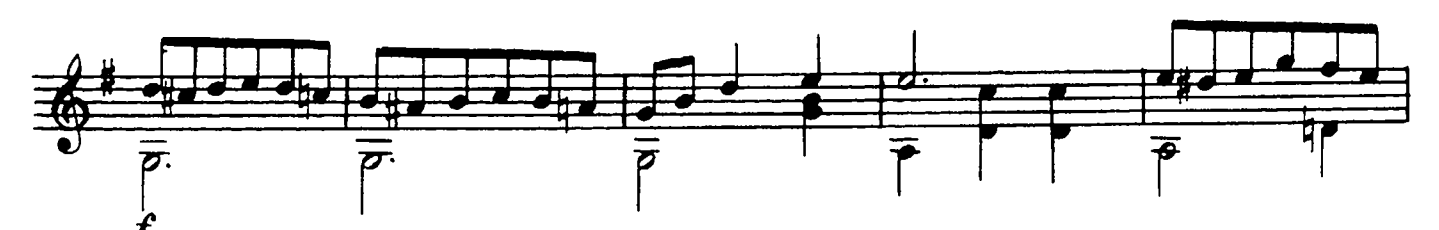

 $\hat{J}$ 

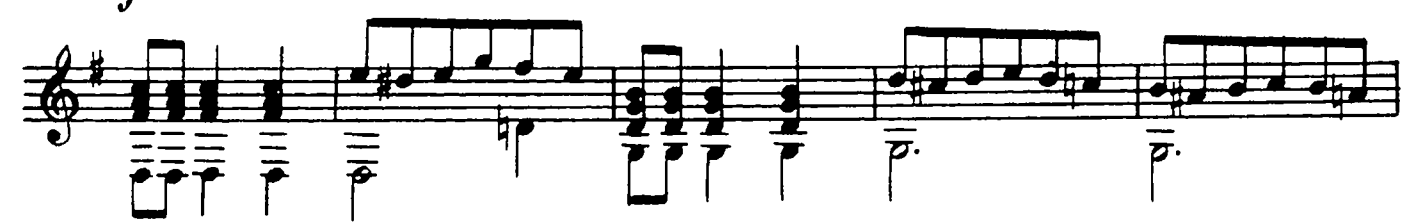

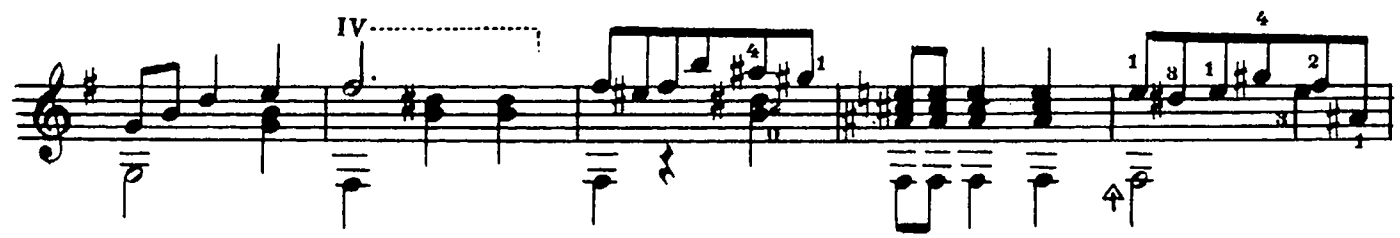

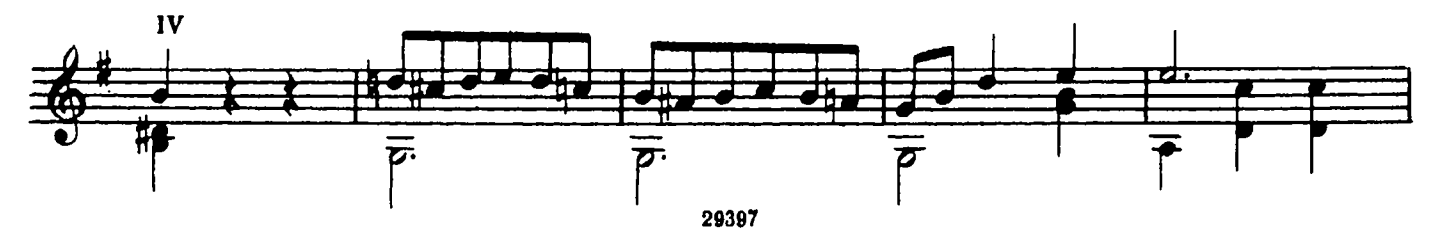

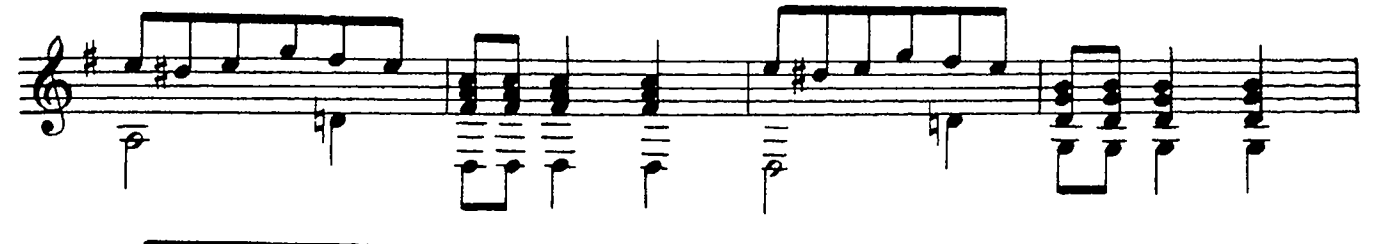

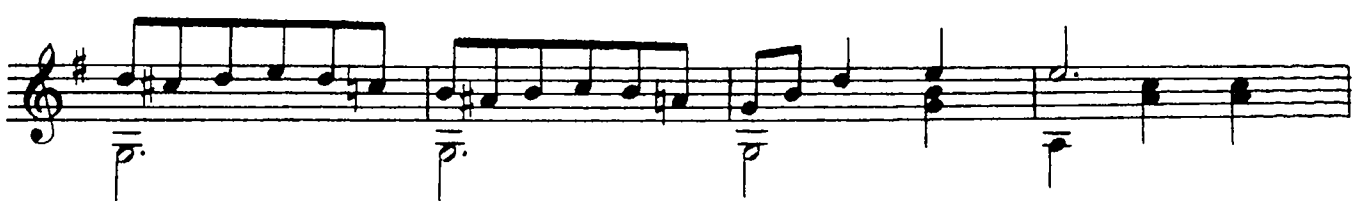

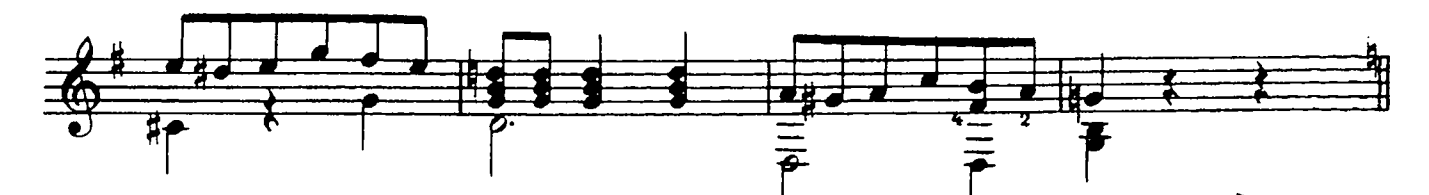

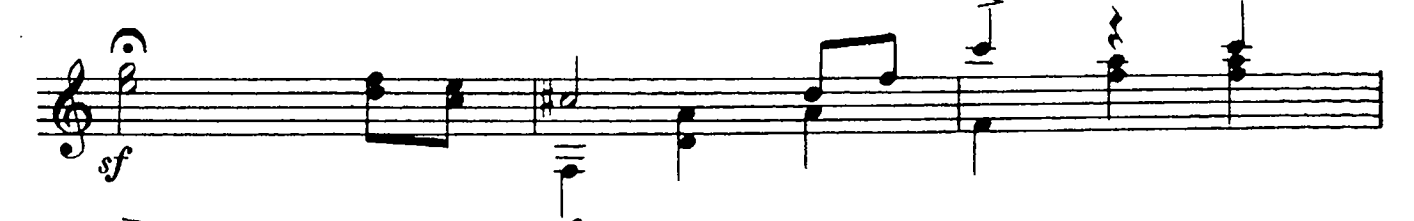

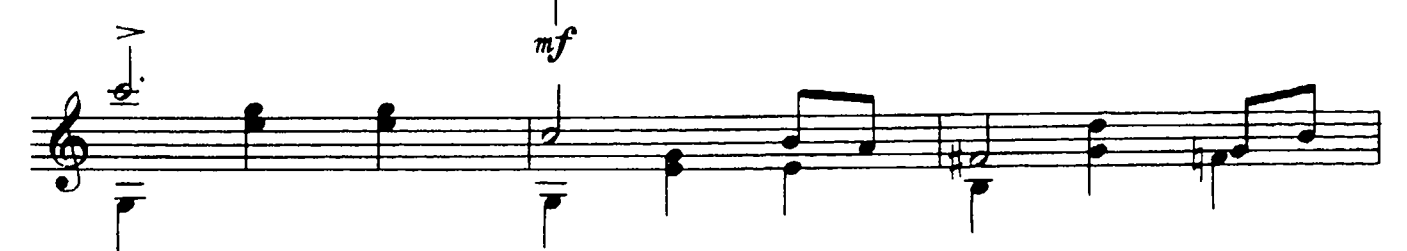

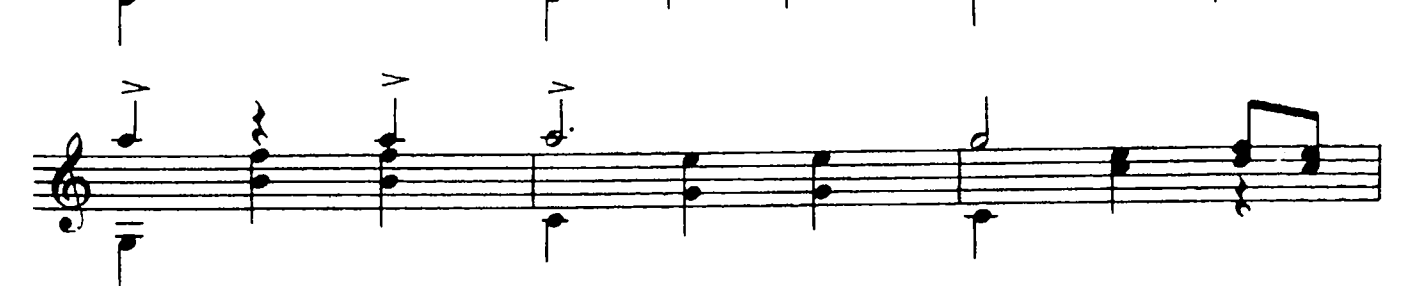

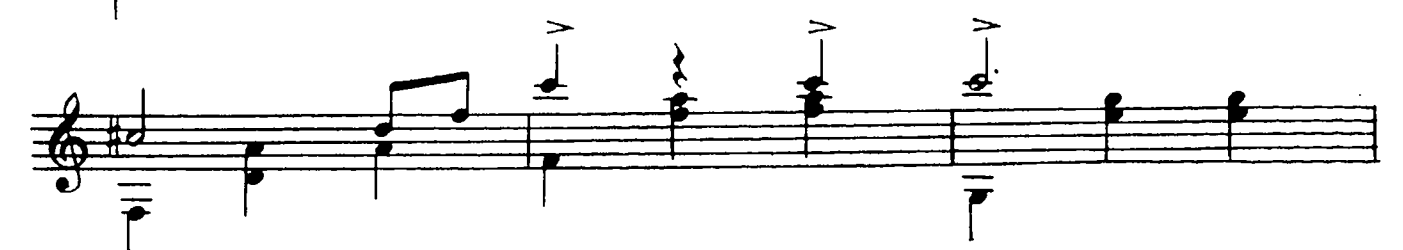

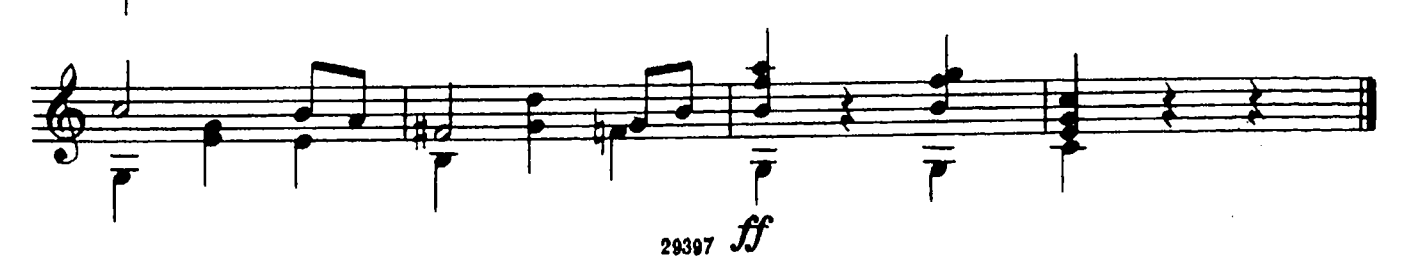

# КУПИТЕ ФИАЛКИ

Песенка из кинофильма "ДОРОГА"

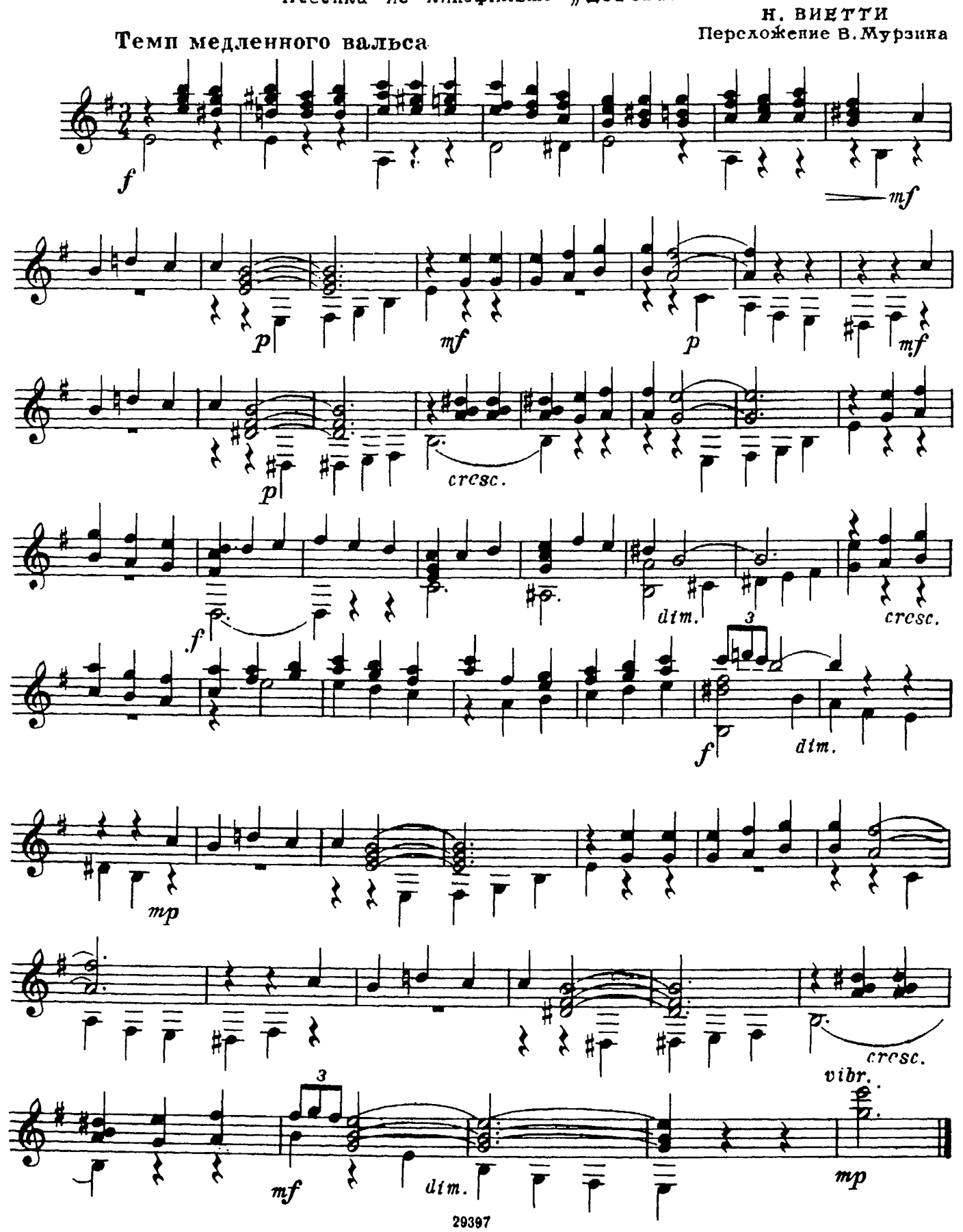

# ИЗ МУЗЫКИ К КИНОФИЛЬМУ "КОЛДУНЬЯ"

Н. ГЛАНЦВЕРГ<br>Переложение В. Мурзина

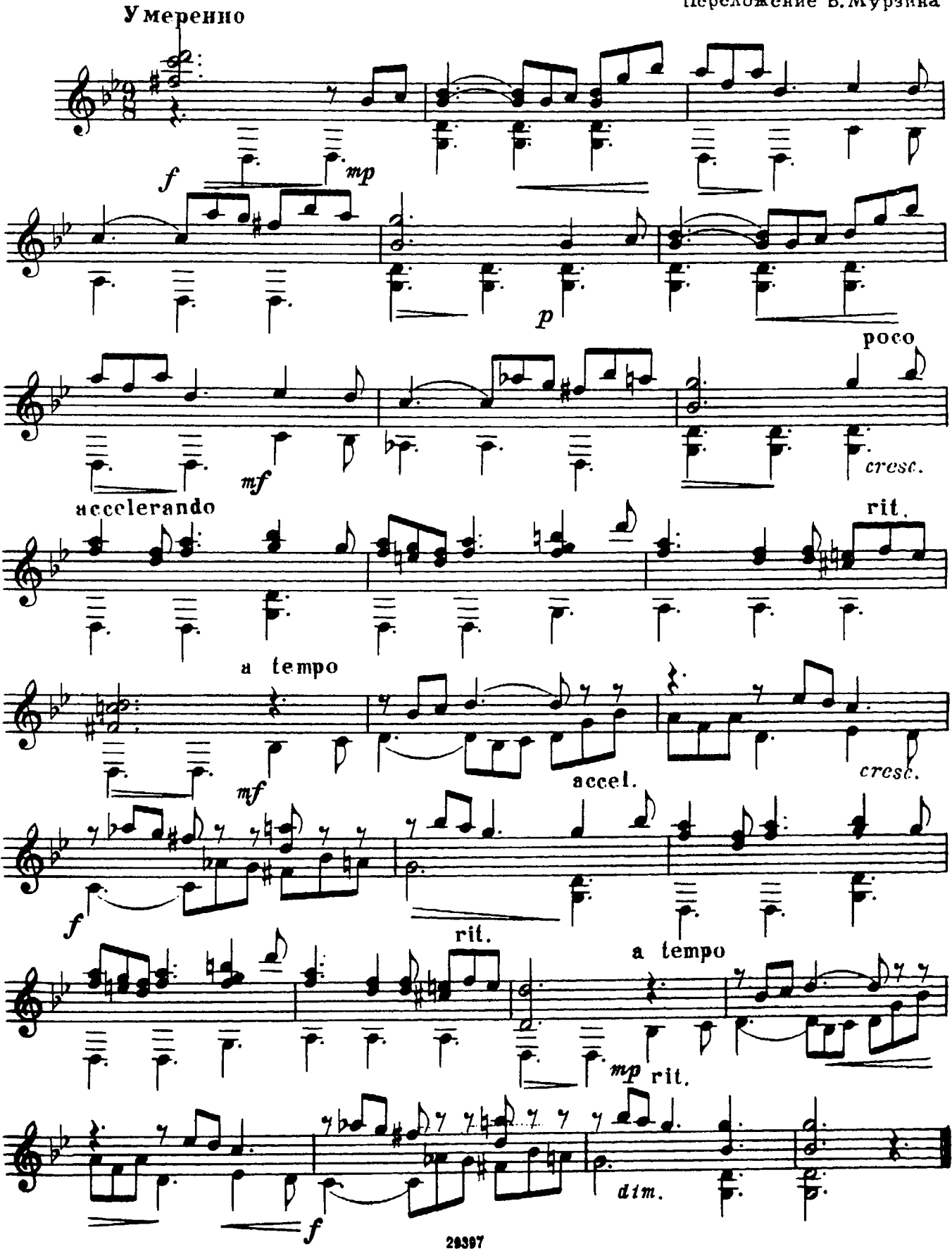

## ГОСУДАРСТВЕННОЕ МУЗЫКАЛЬНОЕ ИЗДАТЕЛЬСТВО ЛИТЕРАТУРА ДЛЯ СЕМИСТРУННОЙ ГИТАРЫ

### ВЫХОДЯТ ИЗ ПЕЧАТИ

#### Сборники

Сазонов В. Самоучитель игры на семиструиной гигаре Юрьев В. (сост.). Этюды и пьесы для семиструиной гитары

#### Библиотека гитариста

Три бальных танца (Падекатр, Мазурка и Миньон). Пять русских народных песен.

Персложение Ардитти Л. Вальс «Поцелуй». В. Моркова.

Вальдтейфель Э. Два вальса (Весенние цветочки, Летний вечер).<br>Сихра А. Гавот. Соловьев А. Гавот.

Русские народные песни: «Не одна во поле дороженька», «Уж ты, Ванюшка, Ванюша», «Как у на-<br>шего двора» в обработке В. Моркова и «Ивушка» в обработке А. Соловьева

Дриго Р. Вальс из балета «Арлекинада». Масканьи П. Интермеццо из оперы «Сельская честь». Пьесы русских мастеров-гитаристов

Танцы (Русско-славянский, Молдовеняска и Лезгинка) Ивановичи Н. Вальс «Дунайские волны»

Песни советских композиторов: Бирюков Ю. Ты сама догадайся, Фрадкин М. За фабричной заставой. Щедрин Р. Песня монтажников.

Шуберт Ф. Прости. Вагнер Р. Торжественный маршиз оперы «Тангейзер»

- Песни из зарубежных кинофильмов (с подтекстовкой):
- чаплин Ч. «Весна». Песенка из кинофильма<br>«Король в Нью-Йорке», «Вилли Матео», «Аморе - это любовь», песенка из кннофильма «Уличная серенада»
- Пьесы из оперетт. Н. Ружицкий. Вальс из оперетты И. Кальман. Дуэт из оперетты  $\star$ Казанова». «Сильва». И. Кальман. Танец из оперетты «Фея карнавала»

Пьесы русских композиторов

Сихра А. Вариации на темы русских народных песен Русские народные песни

Русанов Е. Возле речки. А. Соловьев. Русская песня. Высотский М. При долинушке стояла. По мосту, мосту. Цибулька А. - Соловьев А. Вальс «После бала».

В. Беккер-Русанов. Вальс «Лесная сказка».

#### Библиотека начинающего гитариста

- Десять песен советских композиторов: Соловьев-Сев несен советских композиторов: Соловьев-Се-<br>
дай В. Подмосковные вечера, На ложке. Мило-<br>
тин Ю. Ленинские горы, Чайка. Дунаевский И.<br>
Ой, цветет калина. Будашкин Н. За дальнею<br>
околицей. Новиков А. Звенит гитара за реко в день рождения. Листов К. Севастопольские рождения. Листов К. Севастопол
- Украинские и белорусские песни и танцы. Украинские: «Дивлюсь я на небо», «Чорніі очі», «Гопак»; белорусские: «Бульба», «Янка»
- Шесть классических пьес: В. Моцарт. Менуэт; К. Вебер. Вальс; Ф. Шуберт. Экосез и вальс; Р. Шуман. Маленький романс; Ф. Шопен. Прелюдия  $Nt$  20
- Пьесы и песни русских композиторов: М. Титов. Вальс; А. Алябьев. Соловей; А. Даргомыжский, Сла-вянский танец из оперы «Русалка»; П. Чай-ковский, Найработка русской народной песни «Ты не стой, колоден».

Отрывки из опер, Глинка М. песни и танцы: Песня Вани и заключительный хор из оперы «Иван Сусанин»; Каватина Людмилы из «Ходит ветер у ворот», «В крови горит огонь желанья»; Полька; Прощальный вальс

- Русские народные песни: «Ямших», «Степь да степь кругом», «В низенькой светелке», «Всю-то я всего», «Меж крутых бережков», «Что ты жадно глядишь на дорогу», «Под окном черемуха колышется», «Зарем тебя я, милый мой, узнала»,<br>«По диким степям Забайкалья», «Раскинулось море широко», «Варяг»
- Песни А. Варламова, А. Гурилева и М. Яковлева. А. Варламов: «Горные вершины», «На заре ты ее не буди», «Что мне жить и тужить», «Вечор был я на почтовом дворе», «Вы раздайтесь, расступитесь». А. Гурндев: «Сарафанчик», «Матушка, голубушка», «Домик-крошечка» и «Грусть девующий. М. Яковлев: «Зниний вечер»

Техн. редактор Л. Виноградова

Предварительные заказы на эти ноты принимают нотные отделы и специализированные магазины Книготорга. Оформив заказ на почтовой открытке в магазине, Вы получите извещение о поступлении нот в магазин. В случае отказа в приеме предварительного заказа просим сообщить об этом Всесоюзному объединению книжной торговли по адресу: Москва, Ленинский проспект, 15.

19

 $47198$ **ELEMINOTEHA Nº 189** Plastor Ene BP#F6166ck Dankens Sheary Mail 198

ПЯТЬ ПЬЕС

Форм. бум. 60 × 901/8. Бум. л. 0,625. Печ. л. 1,25. Уч.-изд. л. 1,25. Тир. 8 000 экз. - - -Зак. 1893. Московская типография № 6 Мосгорсовнархоза.